## Inhaltsverzeichnis

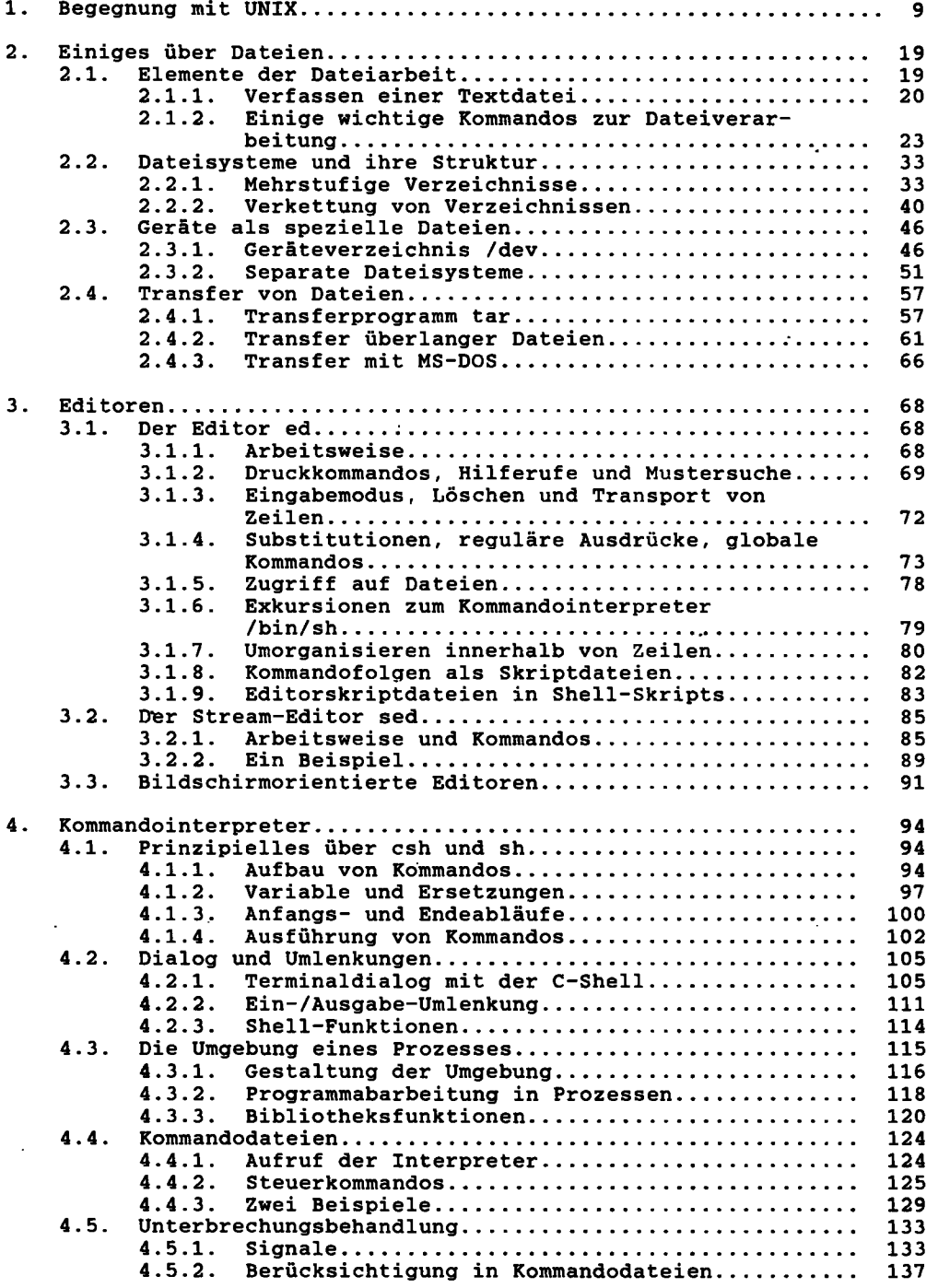

 $\sim$ 

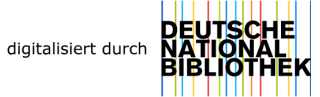

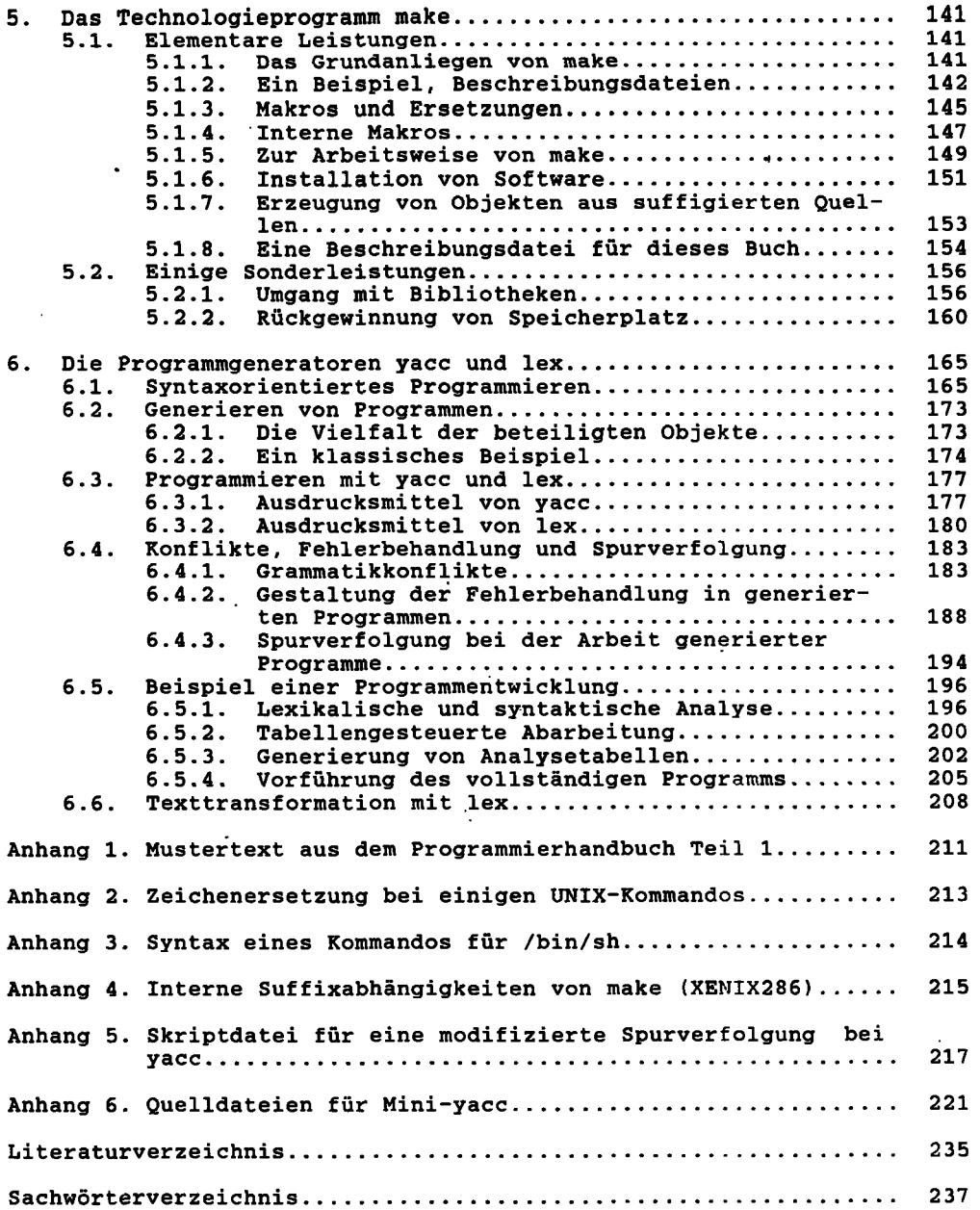